## **Załącznik nr 9 do SIWZ - Szczegółowy opis przedmiotu zamówienia**

#### **I. Informacje ogólne**

- 1. Przedmiotem zamówienia jest budowa systemu obsługi spraw z zakresu administracji architektoniczno- -budowlanej i ochrony zabytków w powiązaniu z istniejącą infrastrukturą informatyczną Urzędu Miasta Lublin, obejmującą Internetowy Serwer Danych Przestrzennych (ISDP) firmy ISPIK SA oraz System obsługi spraw i dokumentów MDOK firmy COIG. W niniejszym dokumencie przedmiotowy system zwany jest "Aplikacją". Zamawiający nie rozstrzyga sposobu, w jakim nastąpić ma rozwój ISDP do opisywanego w niniejszym SIWZ stanu docelowego, dopuszczając realizację przedsięwzięcia zarówno poprzez modernizację (rozbudowę), jak też zastąpienie (wymianę) obecnych komponentów systemu nowymi. Przy czym zamawiający zastrzega, iż w przypadku wymiany oprogramowania jego funkcjonalność nie może być inna niż funkcjonalność obecnie działającego ISDP opisanego w części IV przedmiotowego załącznika. System ISDP spełnia role hurtowni danych przestrzennych o terenie Miasta Lublin - umożliwia gromadzenie, aktualizację oraz udostępnianie interaktywnych map i zestawień w środowisku przeglądarki WWW.
- 2. Przedmiot zamówienia obejmuje:
	- 2.1. Udzielenie licencji na Aplikację.
	- 2.2. Wykonanie usługi:

a) instalacja, konfiguracja i wdrożenie Aplikacji na serwerach Zamawiającego w siedzibie Zamawiającego;

b) analiza, weryfikacja oraz import danych z dotychczas wykorzystywanych systemów w wydziale Architektury i Budownictwa oraz w Biurze Miejskiego Konserwatora Zabytków do bazy danych Oracle 10.2g Enterprise Edition będącej w posiadaniu Zamawiającego;

- c) przeszkolenie użytkowników oraz administratorów Aplikacji.
- 2.3. Objęcie całości przedmiotu zamówienia 12-miesięczną gwarancją.
- 3. Harmonogram realizacji zamówienia:
	- 3.1. Dostawa, wdrożenie, uruchomienie i zasilenie Aplikacji danymi będącymi w posiadaniu Zamawiającego, a także zintegrowanie z Internetowym Serwerem Danych Przestrzennych – w części dotyczącej obsługi zadań z zakresu Wydziału Architektury i Budownictwa – w terminie do dnia 22.12.2010 r.;

3.2. Przeszkolenie pracowników w zakresie administrowania i użytkowania Aplikacji – w części dotyczącej obsługi zadań z zakresu Wydziału Architektury i Budownictwa w terminie do dnia 22.12.2010 r.;

- 3.3. Dostawa, wdrożenie, uruchomienie i zasilenie Aplikacji danymi będącymi w posiadaniu Zamawiającego, a także zintegrowanie z Internetowym Serwerem Danych Przestrzennych – w części dotyczącej obsługi zadań z zakresu Biura Miejskiego Konserwatora Zabytków w terminie do dnia 28.02.2011 r.;
- 3.4. Przeszkolenie pracowników w zakresie administrowania i użytkowania Aplikacji w części dotyczącej obsługi zadań z zakresu Biura Miejskiego Konserwatora Zabytków w terminie do dnia 28.02.2011 r.;
- 3.5. Zintegrowanie Aplikacji z systemem Mdok w terminie do dnia 28.02.2011 r.
- 3.6. Świadczenie asysty technicznej Aplikacji przez 12 miesięcy od daty obioru końcowego Aplikacji.

## **II. Informacje dodatkowe**

- 1. Zamawiający oświadcza, iż obecnie użytkuje następujące aplikacje związane bezpośrednio z realizacją przedmiotowego zamówienia:
	- 1.1. System Wydawania i Rejestracji Decyzji Budowlanych "Decyzja" firmy "MERINOSOFT" Spółka z o. o., ul. Poleska 61; 15-467 Białystok – w Wydziale Architektury i Budownictwa.

a) baza systemu zbudowana została w oparciu o relacyjny system zarządzania bazą danych "Paradox" firmy BORLAND w 1992 roku i jest zasilana od 2002 roku;

b) system "Decyzja" opiera się na 56 plikach bazodanowych (ulice, obiekty, użytkownicy, strony postępowania, rejestry, itd.);

- główny plik bazy zawiera obecnie 45 300 rekordów (ID\_sprawy) i zajmuje 72 MB. Z tym rejestrem współpracują pozostałe 55 pliki-rejestry,
- przykładowo, baza wnioskodawców indywidualnych zawiera 20 000 rekordów, firm 5 300 rekordów, wydane decyzje o warunkach zabudowy 9 000 rekordów, wydane odmowy 1 800, odwołania 1 000, decyzje pozwolenia na budowę 15 800,
- pozostałe pliki to w większości niewielkie rejestry opisujące rejony, użytkowników, typy obiektów, działki, powierzchnię zabudowy itp.;

c) Ilość formularzy obecnie używanych to około 130 szt..

1.2. program oparty o bazę Microsoft Access 97 – w Biurze Miejskiego Konserwatora Zabytków.

a) obecnie w bazie zgromadzonych jest ok 2 500 – 3 000 obiektów;

b) zdjęcia obiektów powiązane są z bazą po punkcie adresowym i archiwizowane są według przyjętego schematu, np.: folder z nazwą ulicy: ARCHIDIAKOŃSKA nr 4:- kamienica zawiera podfoldery w których znajdują się zdjęcia wykonywane w układzie chronologicznym, np. 2004-002-14, 2008-05-12, 2010-08- 24 itd.

1.3. System obsługi spraw i dokumentów Mdok firmy COIG z Katowic oparty o bazę ORACLE 10.2g.

1.4. Internetowy Serwer Danych Przestrzennych firmy Instytut Systemów Przestrzennych i Katastralnych

S. A. oparty o bazę ORACLE 10.2g.

2. Zamawiający oświadcza, iż posiada następującą infrastrukturę serwerową i bazodanową dedykowaną na potrzeby realizacji projektu:

2.1. Zwirtualizowany System Microsoft Windows Serwer 2003 lub Microsoft Windows Serwer 2008 R2 zainstalowany na serwerach HP Blade System BL480C QC E5550 Top Config (2CPU, 2x146GB, 32 GB, P400i/256).

2.2. Bazę danych ORACLE 10.2g.

## **III. Wymagania**

- 1. Ogólne cechy Zamawianego systemu:
	- 1.1. Architektura wielowarstwowa i praca w architekturze klient-serwer.
	- 1.2. Kompleksowe wsparcie procesu wydawania decyzji począwszy od przyjęcia odpowiednich wniosków, poprzez ich analizę a na przygotowaniu dokumentów kończąc.

1.3. Skalowalność, zarówno poprzez dołączanie nowych stanowisk, rozbudowę sprzętową, jak i rozbudo-

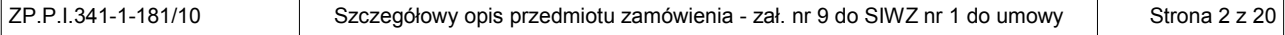

wę funkcjonalną.

1.4. Rozbudowa infrastruktury sprzętowej systemu, w szczególności serwerów (bez względu na zakres i charakter tej rozbudowy, np.: dodanie procesorów, dodanie pamięci operacyjnej, dodanie pamięci dyskowej, a także wymiana całego serwera na inny) nie może generować dla Zamawiającego dodatkowych kosztów licencyjnych.

1.5. System musi być transakcyjny.

1.6. Licencja na system musi gwarantować obsługę nieograniczonej liczby użytkowników w Urzędzie Miasta Lublin.

1.7. Oprogramowanie musi bezbłędnie działać w dowolnej sieci komputerowej w standardzie TCP/IP (LAN, WAN, Internet).

1.8. Wszystkie komponenty systemu muszą działać poprawnie zarówno na architekturze 32-bitowej, jak i na architekturze 64-bitowej procesora.

1.9. Motorem bazy danych systemu ma być RDBMS ORACLE 10.2g będący w posiadaniu Zamawiającego.

1.10. System musi umożliwiać przeglądanie danych GIS nieograniczonej liczbie użytkowników.

1.11. Cały system posiadać musi polskojęzyczny interfejs użytkownika (opisy pozycji menu, ikon, narzędzi itd.).

1.12. System musi posiadać polskojęzyczną pomoc kontekstową oraz polskojęzyczne podręczniki użytkownika, sporządzone w formacie HTML lub PDF.

1.13. W szczególności system powinien spełniać wymagania poniższych aktów prawnych:

a) Kodeks Postępowania Administracyjnego (tekst jednolity w Dz. U. Nr 98, poz. 1071 z 2000 r. - z późn. zm.),

b) Ustawa Prawo Budowlane (tekst jednolity w Dz. U. Nr 156, poz. 1118 z 2006 r. - z późn. zm.),

c) Ustawa o planowaniu i zagospodarowaniu przestrzennym (tekst jednolity Dz. U. nr 80 poz. 717 z 2003 r.),

d) Ustawa z dnia 10 kwietnia 2003 r. o szczególnych zasadach przygotowania i realizacji inwestycji w zakresie dróg publicznych (Dz. U. 2003 r., Nr 80, poz. 721, z późn. zm.),

e) Prawo geodezyjne i kartograficzne (Dz. U. z 2000 r., Nr 100, poz. 1086 z późn. zm.),

f) Ustawa o statystyce publicznej (Dz. U. Nr 88, poz 439 z 1995 r. z późn. zm.),

g) Ustawa z dnia 23 lipca 2003r. O ochronie zabytków i opiece nad zabytkami (Dz. U. 2003r., Nr 162 , poz. 1568 z późn. zm.),

h) Rozporządzenie Rady Ministrów z dnia 8 grudnia 2009 r. w sprawie programu badań statystycznych statystyki publicznej na rok 2010 (Dz. U. Nr 3, poz. 14 z 2010 r.),

i) Regulamin Organizacyjny Urzędu Miasta Lublin i regulaminy organizacyjne departamentów Urzędu Miasta Lublin,

j) Zamawiany program powinien spełniać przepisy prawne określone dla tego typu aplikacji (ustawę o ochronie danych osobowych, o dostępie do informacji publicznej, wytyczne Generalnego Inspektora Ochrony Danych Osobowych, itp.),

k) Ustawa z dnia 4 marca 2010 r. o infrastrukturze informacji przestrzennej (Dz. U. Nr 76, poz. 489 z

2010 r.),

l) Zarządzenie nr 755/2009 Prezydenta Miasta Lublin z dnia 22 października 2009 r. w sprawie wprowadzenia polityki bezpieczeństwa danych osobowych i instrukcji zarządzania systemem informatycznym służącym do przetwarzania danych osobowych w Urzędzie Miasta Lublin.

m) Rozporządzenie Ministra Infrastruktury z dnia 28 kwietnia 2004 r. w sprawie zakresu projektu studium uwarunkowań i kierunków zagospodarowania przestrzennego gminy (Dz. U. z 2004 r. Nr 118, poz. 1233).

- 2. Sieciowa aplikacja dedykowana. Aplikacja dedykowana ma wspierać w sposób kompleksowy procedury administracyjne związane z wykonywaniem konkretnych zadań w ramach procesów realizowanych przez Wydział Architektury i Budownictwa oraz Biuro Miejskiego Konserwatora Zabytków, a także umożliwiać prowadzenie Ewidencji Rejestru Zabytków w powiązaniu z mapą. System musi generować automatycznie informację na temat stopnia zaawansowania danej sprawy i udostępniać ją zainteresowanym użytkownikom zarówno w formie warstwy informacyjnej GIS jak też raportu. Zadania, które mają być wspierane przez aplikację dedykowaną oraz wymagana funkcjonalność:
	- 2.1. System musi być wyposażony w mechanizm identyfikacji i autoryzacji użytkowników (login i hasło) i musi nadawać na czas sesji kompetencje przyznane użytkownikowi przez administratora. Pierwsze przydzielone hasło powinno być jednorazowe, a po jego poprawnym użyciu system powinien automatycznie wymuszać wpisanie nowego hasła do dalszego użytkowania co 30 dni. System powinien wymuszać tworzenie haseł składających się z niepowtarzalnego zestawu co najmniej ośmiu znaków w tym dużych i małych liter, cyfr lub znaków specjalnych na poziomach bezpieczeństwa podwyższonym i wysokim.
	- 2.2. Stopniowanie uprawnień dla poszczególnych użytkowników obejmuje m.in.:
	- a) Przypisanie lub zablokowanie możliwości podglądu lub edycji poszczególnych rejestrów spraw,
	- b) Przyznawanie uprawnień do wglądu w dane osobowe właścicieli nieruchomości.
	- 2.3. Możliwość pracy na wielu stanowiskach równocześnie.
	- 2.4. Aplikacja ma cechować się jednolitością ikon i przycisków.
	- 2.5. Jednoznaczne określone mają być działanie przycisków standardowych tj: OK, Anuluj, Zapisz, Kopiuj itd..

2.6. Pola wymagane mają być oznaczone w jednolity sposób dla całej aplikacji.

2.7. Możliwość integracji zamawianej aplikacji dedykowanej z systemem MDOK, co najmniej pozwalające na:

a) okresowe pobieranie z systemu MDOK do zamawianej aplikacji dedykowanej dokumentów obsługiwanych w Wydziale Architektury i Budownictwa i Biurze Miejskiego Konserwatora Zabytków,

- b) możliwość odrzucenia pisma do MDOK z poziomu zamawianej aplikacji dedykowanej,
- c) dalszą obsługę przyjętego dokumentu pobranego z MDOK w zamawianej aplikacji dedykowanej,
- d) sprawy utworzone zamawianej aplikacji dedykowanej trafiają do aplikacji MDOK,
- e) wszystkie pisma zatwierdzone związane ze sprawą przekazywane są do aplikacji MDOK,
- f) sprawy zakończone w zamawianej aplikacji dedykowanej są automatycznie kończone w MDOK.
- 3. Moduł Aplikacji Dziedzinowej do obsługi Wydziału Architektury i Budownictwa umożliwia:
	- 3.1. Obsługę rejestrów:

a) Rejestr wniosków pozwoleń na budowę;

b) Rejestr wydanych decyzji pozwoleń na budowę (wraz z rejestracją decyzji odmownych i odwołaniami od decyzji);

c) Rejestr wniosków - warunki zabudowy i zagospodarowania przestrzennego;

d) Rejestr wydanych decyzji o warunkach zabudowy (wraz z rejestracją decyzji odmownych i odwołaniami od decyzji);

e) Rejestr wniosków o ustaleniu inwestycji celu publicznego;

f) Rejestr wydanych decyzji o ustaleniu inwestycji celu publicznego (wraz z rejestracją decyzji odmownych i odwołaniami od decyzji);

g) Rejestr wniosków o wydanie decyzji o zezwoleniu na realizację inwestycji drogowej;

h) Rejestr decyzji o zezwoleniu na realizację inwestycji drogowej (wraz z rejestracją decyzji odmownych i odwołaniami od decyzji);

i) Rejestr wniosków o wypis i wyrys z miejscowego planu zagospodarowania przestrzennego lub studium;

j) Rejestr wniosków o wydanie zaświadczenia dotyczącego terenu;

k) Rejestr zatwierdzonych projektów;

l) Rejestr zgłoszeń rozpoczęcia robót budowlanych nie wymagających pozwoleń na budowę;

m) Rejestr zgłoszeń zamiaru zmiany sposobu użytkowania obiektów budowlanych lub ich części;

n) Rejestr wniosków o wydanie decyzji o niezbędności wejścia na działkę sąsiednią;

o) Rejestr wniosków o wydanie zaświadczenia o samodzielności lokali;

p) Rejestr wniosków o wydanie zaświadczenia o powierzchni użytkowej budynku mieszkalnego;

q) Rejestr wniosków pozwoleń na rozbiórkę;

r) Rejestr wydanych decyzji pozwoleń na rozbiórkę i zgłoszeń rozbiórki;

s) Rejestr wniosków o opinię możliwości podziału działki;

t) Rejestr wniosków o udostępnienie akt oraz wydanie uwierzytelnionych kopii;

u) Rejestr obwieszczeń do BIP;

v) Rejestr dzienników budowy;

w) Rejestr wniosków w sprawie opłaty planistycznej;

x) Rejestr wniosków o sporządzenie lub zmianę miejscowego planu zagospodarowania przestrzennego;

y) Rejestr wniosków do miejscowego planu zagospodarowania przestrzennego;

z) Rejestr uwag do projektu miejscowego planu zagospodarowania przestrzennego;

aa) Rejestr wniosków do studium uwarunkowań i kierunków zagospodarowania przestrzennego;

ab) Rejestr uwag do studium uwarunkowań i kierunków zagospodarowania przestrzennego.

3.2. Obieg dokumentów wewnątrz Wydziału Architektury i Budownictwa: Kancelaria-Kierownicy-Dyrekcja-Pracownicy-Kancelaria.

3.3. Szczegółowe prowadzenie historii każdej sprawy - rejestracja dat, wydanych pism, dekretacje, wysyłka, itp.

3.4. Wpisywanie danych zawartych we wniosku do odpowiednio przygotowanych formularzy spraw stworzonych indywidualnie dla wskazanych rejestrów.

- 3.5. Możliwość eksportu danych podstawowych zarejestrowanej w systemie sprawy (data rozpoczęcia postępowania, temat, inspektor, nr, typ sprawy) do formatu xls również po wcześniejszym filtrowaniu spraw po danych wskazanych w punkcie 3.27.
- 3.6. Gromadzenie danych osób i instytucji w zintegrowanej bazie (słowniku).
- 3.7. Możliwość łączenia osób i instytucji gromadzonych w słowniku ze sprawami oraz możliwość wskazania roli jaką pełni dana osoba/instytucja w sprawie (np. wskazanie że dana osoba to: projektant, architekt, geolog itp.).
- 3.8. Możliwość wyszukiwania w słowniku osób i instytucji, co najmniej za pomocą filtrów takich jak: osoba fizyczna, małżeństwo, instytucja.
- 3.9. Możliwość filtrowania w słowniku osób i instytucji za pomocą określenia roli np: geodeta, projektant, geolog.
- 3.10. Możliwość zastosowaniu przy wyszukiwaniu w słowniku osób i instytucji znaków wieloznacznych takich jak: \* - dowolny ciąg znaków i ? - dowolny znak.
- 3.11. Możliwość podłączenia do systemu słowników osób i instytucji pochodzących z zewnętrznych systemów.
- 3.12. Możliwość dodawania do prowadzonych spraw i dokumentów załączników w postaci dowolnych plików.
- 3.13. Możliwości zakładania spraw na podstawie dokumentu.
- 3.14. Możliwość łączenia wielu dokumentów do jednej sprawy.
- 3.15. Możliwość wyszukania i zapisania do każdej prowadzonej sprawy identyfikatorów działek ewidencyjnych, których sprawa dotyczy. Wyszukiwanie odbywa się po liście działek ewidencyjnych znajdujących się w bazie ewidencji gruntów i budynków przechowywanych w systemie GIS.
- 3.16. Możliwość wyświetlenia informacji z poziomu aplikacji dziedzinowej o właścicielach dowolnej działki ewidencyjnej, znajdujących się w bazie ewidencji gruntów i budynków przechowywanych w systemie GIS.
- 3.17. Automatyczne nanoszenie każdej prowadzonej sprawy na warstwę danych w systemie GIS poprzez stworzenie repliki geometrii działek na osobną warstwę przechowywaną w bazie danych Oracle 10.2g oraz skopiowanie atrybutów tekstowych sprawy tj: numer sprawy, data zarejestrowania sprawy, inspektor prowadzący, typ sprawy, temat sprawy, inwestorzy, data zakończenia.
- 3.18. Możliwość automatycznego sprawdzenia z poziomu aplikacji dedykowanej czy dla wskazanej działce prowadzone są już inne sprawy w systemie.
- 3.19. Możliwość automatycznego sprawdzenia z poziomu aplikacji dedykowanej czy dana działka znajduje się na obszarze planu zagospodarowania przestrzennego. Operacja ta wykonywana jest przez geometryczną analizę warstwy planów zagospodarowania oraz działek ewidencyjnych.
- 3.20. Możliwość wglądu z poziomu aplikacji dedykowanej w dane osobowe właścicieli działek przechowywanych w systemie GIS.
- 3.21. Możliwość otwarcia okna mapowego bezpośrednio z poziomu aplikacji dedykowanej z ustawioną widocznością na działkę przypisanej do konkretnej sprawy.
- 3.22. Możliwość wskazania zainteresowanych stron oraz wydruku gotowego pisma (wraz z adresami) po-

wiadamiającego strony o wszczęciu postępowania.

- 3.23. Możliwość przygotowania wielu decyzji dla jednej sprawy (w tym np: decyzje uchylone, umorzone, przeniesione itd) z automatycznie naniesionymi danymi wprowadzonymi w trakcie postępowania do formularza sprawy.
- 3.24. Możliwość wydruku wcześniej przygotowanych szablonów wydruków uzupełnionych o dane wprowadzone do formularza konkretnej sprawy.
- 3.25. Możliwość tworzenia nowych szablonów wydruków poprzez wykorzystanie programów typu: OpenOfice.org Writer lub Microsoft Word (lub równoważnych) również z polami uzupełnianymi automatycznie danymi wprowadzonymi do formularza sprawy oraz przypisanie ich do konkretnych rejestrów.
- 3.26. Tworzenie zdefiniowanych raportów:

a) wydruk statystyk GUS i GUNB (B-05, B-06, B-07, GUNB-3, Wykaz ubytków zasobów mieszkaniowych oraz obiektów zbiorowego zakwaterowania - załącznik do rozporządzenia w Dz. U. z 1998 r., Nr 157, poz. 1031);

- b) wydruk rejestrów wniosków i pozwoleń na budowę/rozbiórkę;
- c) wydruk rejestrów wniosków i decyzji o zezwoleniu na realizację inwestycji drogowej;

d) wydruk wykazów dla podmiotów zwracających się z wnioskiem - na podstawie ustawy o dostępie do informacii publicznej:

e) wydruk rejestrów - prowadzonych na podstawie ustawy o planowaniu i zagospodarowaniu przestrzennym;

f) wydruk rejestrów - wniosków i decyzji o warunkach zabudowy i zagospodarowania przestrzennego;

g) wydruk rejestrów - wniosków i decyzji o ustaleniu inwestycji celu publicznego;

h) generowanie tabelaryczne właścicieli wybranych działek wraz z ich danymi adresowymi;

i) generowania tabelarycznych wykazów zawierających dane projektantów i ich przynależność do izby architektów w powiązaniu z inwestycjami które zaprojektowali;

j) generowanie tabelarycznych wykazów decyzji o warunkach zabudowy ze względu na funkcję: zagrodowe, jednorodzinne, wielorodzinne, usługowo-mieszkalne, usługowe – w tym handlowe o powierzchni sprzedaży..., produkcyjne, cmentarne, obiekty infrastruktury technicznej, drogi wewnętrzne;

k) generowanie tabelarycznych wykazów decyzji o ustaleniu lokalizacji celu publicznego ze względu na kubaturę lub obiekty infrastruktury technicznej;

l) generowanie tabelarycznych wykazów ilości decyzji rozpatrzonych pozytywnie, zaskarżonych, utrzymanych w mocy, unieważnionych, przeniesionych, umorzonych, zmiany decyzji, wycofanych, zawieszonych, uchylonych, w toku rozpatrywania, wyroki WSA, wypisy i wyrysy, zaświadczenia, opinie, postanowienia, inne pisma oraz ilości wizii w terenie.

3.27. Filtrowanie danych i szybkie wyszukiwanie informacji zawartych w sprawach, co najmniej po takich danych jak:

- a) Inwestor filtrowanie spraw z wszystkich rejestrów dotyczących wybranych inwestorów;
- b) Działka filtrowanie spraw z wszystkich rejestrów dotyczących wybranej działki;
- c) Ulica filtrowanie spraw z wszystkich rejestrów posiadających wybraną ulicę i numer budynku;
- d) Użytkownik filtrowanie spraw z wszystkich rejestrów, których osobą odpowiedzialną jest wybrany in-

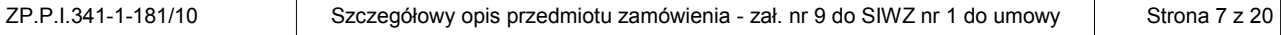

spektor;

e) Znak sprawy - filtrowanie spraw z wszystkich rejestrów posiadających podany znak sprawy;

f) Data - filtrowanie spraw ze wszystkich rejestrów z określonego przedziału czasowego.

3.28. Zliczanie i informowanie o terminie (ilości dni) prowadzonej sprawy oraz sygnalizacja przekroczenia terminu.

3.29. Zliczanie czasu od momentu wpływu wniosku do momentu przygotowania projektu decyzji przy kompletnym wniosku i datę projektu decyzji.

3.30. Zliczanie czasu rozpatrzenia kompletnego wniosku do momentu wydania decyzji lub do daty wydania postanowienia o brakach.

3.31. Zliczanie ilości decyzji o ustaleniu lokalizacji inwestycji celu publicznego w rozróżnieniu na inwestycje krajowe/wojewódzkie, gminne, powiatowe.

4. Moduł Aplikacji Dziedzinowej do obsługi Biura Miejskiego Konserwatora Zabytków umożliwia:

4.1. Obsługę spraw obywatelskich z zakresu pozwoleń konserwatorskich, zgodnie z wymaganiami poniższych aktów prawnych:

a) KPA (tekst jednolity Dz. U. 2000 r., Nr 98, poz. 1071 - z późn. zm.),

b) Ustawa z dnia 23 lipca 2003 r. O ochronie zabytków i opiece nad zabytkami (Dz. U. 2003 r., Nr 162 , poz. 1568 z późn. zm.),

c) Ustawa Prawo Budowlane (tekst jednolity Dz. U. 2006 r., Nr 156, poz. 1118 - z późn. zm.),

d) Ustawa o planowaniu i zagospodarowaniu przestrzennym (tekst jednolity Dz. U. 2003 r., Nr 80 poz. 717 z późn. zm.),

e) Ustawa z dnia 10 kwietnia 2003 r. o szczególnych zasadach przygotowania i realizacji inwestycji w zakresie dróg publicznych (Dz. U. 2003 r., Nr 80, poz. 721, z późn. zm.),

f) Prawo geodezyjne i kartograficzne (Dz. U. z 2000 r., Nr 100, poz. 1086 z późn. zm.),

g) Ustawa o statystyce publicznej (Dz. U. 1995 r., Nr 88, poz 439 z późn. zm.),

h) Rozporządzenie Rady Ministrów z dnia 8 grudnia 2009 r. w sprawie programu badań statystycznych statystyki publicznej na rok 2010 (Dz. U. 2010 r., Nr 3, poz. 14),

i) Regulamin Organizacyjny Urzędu Miasta Lublin.

4.2. Zamawiany program powinien spełniać przepisy prawne określone dla tego typu aplikacji (ustawę o ochronie danych osobowych, o dostępie do informacji publicznej, wytyczne Generalnego Inspektora Ochrony Danych Osobowych, itp.). oraz obsługę dla rejestrów:

a) Rejestr wniosków skierowanych do Biura Miejskiego Konserwatora Zabytków;

b) Rejestr wydanych decyzji pozwoleń (wraz z rejestracją decyzji odmownych i odwołaniami od decyzji) na prowadzenie prac konserwatorskich, restauratorskich lub robót budowlanych przy zabytku wpisanym do rejestru/ewidencii zabytków;

c) Rejestr wydanych decyzji pozwoleń (wraz z rejestracją decyzji odmownych i odwołaniami od decyzji) na wykonywanie robót budowlanych w otoczeniu zabytku wpisanego do rejestru/ewidencji zabytków;

d) Rejestr wydanych decyzji pozwoleń (wraz z rejestracją decyzji odmownych i odwołaniami od decyzji) na prowadzenie badań konserwatorskich zabytku wpisanego do rejestru/ewidencji zabytków;

e) Rejestr wydanych decyzji pozwoleń (wraz z rejestracją decyzji odmownych i odwołaniami od decyzji)

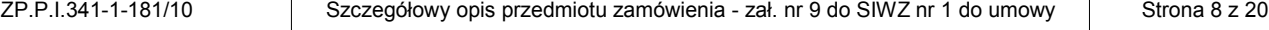

na prowadzenie badań architektonicznych zabytku wpisanego do rejestru/ewidencji zabytków;

f) Rejestr wydanych decyzji pozwoleń (wraz z rejestracją decyzji odmownych i odwołaniami od decyzji) na prowadzenie badań archeologicznych;

g) Rejestr wydanych decyzji pozwoleń (wraz z rejestracją decyzji odmownych i odwołaniami od decyzji) na przemieszczanie zabytku nieruchomego wpisanego do rejestru/ewidencji zabytków;

h) Rejestr wydanych decyzji pozwoleń (wraz z rejestracją decyzji odmownych i odwołaniami od decyzji) na trwałe przeniesienie zabytku nieruchomego wpisanego do rejestru/ewidencji zabytków, z naruszeniem ustalonego tradycją wystroju wnętrza, w którym zabytek ten się znajduje;

i) Rejestr wydanych decyzji pozwoleń (wraz z rejestracją decyzji odmownych i odwołaniami od decyzji) na dokonywanie podziału zabytku nieruchomego wpisanego do rejestru/ewidencji zabytków;

j) Rejestr wydanych decyzji pozwoleń (wraz z rejestracją decyzji odmownych i odwołaniami od decyzji) na prowadzenie badań architektonicznych zabytku wpisanego do rejestru/ewidencji zabytków;

k) Rejestr wydanych decyzji pozwoleń (wraz z rejestracją decyzji odmownych i odwołaniami od decyzji) na zmianę przeznaczenia zabytku wpisanego do rejestru/ewidencji lub sposobu korzystania z tego zabytku;

l) Rejestr wydanych decyzji pozwoleń (wraz z rejestracją decyzji odmownych i odwołaniami od decyzji) na umieszczanie na zabytku wpisanym do rejestru/ewidencji zabytków urządzeń technicznych, tablic, reklam oraz napisów, z zastrzeżeniem art.12 ust.1 ustawy o ochronie i opiece nad zabytkami;

m) Rejestr wydanych decyzji pozwoleń (wraz z rejestracją decyzji odmownych i odwołaniami od decyzji) na podejmowanie innych działań, które mogłyby prowadzić do naruszenia substancji lub zmiany wyglądu zabytku wpisanego do rejestru/ewidencji zabytków;

n) Rejestr wydanych decyzji pozwoleń (wraz z rejestracją decyzji odmownych i odwołaniami od decyzji) na poszukiwanie ukrytych lub porzuconych zabytków ruchomych, w tym zabytków archeologicznych, przy użyciu wszelkiego rodzaju urządzeń elektronicznych i technicznych oraz sprzętu do nurkowania;

o) Rejestr wydanych postanowień o warunkach zabudowy (wraz z rejestracją decyzji odmownych i odwołaniami od postanowień) dla obiektów wpisanych do rejestru/ewidencji zabytków;

p) Rejestr wydanych postanowień o ustaleniu lokalizacji inwestycji celu publicznego (wraz z rejestracją postanowień odmownych i odwołaniami od postanowień) dla obiektów wpisanych do rejestru/ewidencji zabytków;

q) Rejestr postanowień o zezwoleniu na realizację inwestycji drogowej (wraz z rejestracją postanowień odmownych i odwołań od postanowień) dla obiektów wpisanych do rejestru/ewidencji zabytków;

r) Rejestr decyzji zatwierdzających projekty budowlane dla obiektów wpisanych do rejestru/ewidencji zabytków;

s) Rejestr wydanych zaleceń konserwatorskich określających sposób korzystania z zabytku, jego zabezpieczenia i wykonania prac konserwatorskich, a także zakres dopuszczalnych zmian, które mogą być wprowadzone w zabytku wpisanym do rejestru zabytków;

t) Rejestr wniosków o uzyskanie pozwolenia na rozbiórkę obiektu wpisanego do rejestru/ewidencji zabytków;

u) Rejestr wydanych decyzji pozwoleń na rozbiórkę obiektu wpisanego do rejestru/ewidencji zabytków;

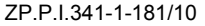

- v) Rejestr postanowień prostujących;
- w) Rejestr postanowień zawieszających postępowanie administracyjne;
- x) Rejestr postanowień odwieszających postępowanie administracyjne;
- y) Rejestr zawiadomień o planowanych kontrolach;
- z) Rejestr decyzji o umorzeniu postępowania;

aa) Rejestr wydanych zaświadczeń (wraz z rejestracją postanowień odmownych i odwołań od postanowień odmownych) stwierdzających, że właściciel/użytkownik wieczysty/zarządca nieruchomości zabytkowej wpisanej do rejestru zabytków dochowuje obowiązku utrzymania i konserwacji zgodnie z przepisami Ustawy z dnia 23 lipca 2003 roku o ochronie zabytków i opiece nad zabytkami (Dz. U. Nr 162/03, poz. 1568, Dz. U. Nr 96/04, poz. 959), co warunkuje zwolnienie od podatku od nieruchomości na podstawie art. 7, ust.1, pkt 6 Ustawy z dnia 12 stycznia 1991 r. o podatkach i opłatach lokalnych (Dz.U. Nr 9/02, poz. 84, zm. Dz.U. 200/02, poz. 1683);

ab) Rejestr wydanych zaświadczeń stwierdzających (wraz z rejestracją postanowień odmownych i odwołań od postanowień odmownych), że nabywca w drodze spadku obiektu zabytkowego, wpisanego do rejestru zabytków woj. lubelskiego, spełnia wymogi zabezpieczenia i konserwacji zabytku określone przepisami art. 4, ust. 1, pkt 9, lit. d Ustawy z dnia 28 lipca 1983 r. o podatku od spadku i darowizn (Dz.U. Nr 16/97, poz. 89) upoważniające do ubiegania się o zwolnienie od podatku od nabycia w drodze spadku przez osoby zaliczane do I i II grupy podatkowej zabytków nieruchomych wpisanych do rejestru zabytków;

ac) Rejestr wniosków o udostępnienie akt oraz wydanie uwierzytelnionych kopii;

ad) Rejestr osób uprawnionych do prowadzenia prac konserwatorskich, restauratorskich, badań konserwatorskich przy zabytku wpisanym do rejestru zabytków;

ae) Rejestr osób uprawnionych do prowadzenia badań architektonicznych przy zabytku wpisanym do rejestru zabytków;

af) Rejestr osób uprawnionych do prowadzenia badań archeologicznych przy zabytku wpisanym do rejestru zabytków;

ag) Rejestr osób wykonujących samodzielne funkcje techniczne w budownictwie przy zabytkach nieruchomych wpisanych do rejestru zabytków;

- ah) Rejestr skarg na działalność Biura MKZ.
- 4.3. Obieg dokumentów wewnątrz Biura Miejskiego Konserwatora Zabytków: Kancelaria-Dyrekcja Kierownicy-Pracownicy-Kancelaria i oraz umożliwienie wglądu do wybranych rejestrów w Wydziale Architektury i Budownictwa.
- 4.4. Szczegółowe prowadzenie historii każdej sprawy rejestracja dat, wydanych pism, dekretacje, wysyłka, itp.
- 4.5. Wpisywanie danych zawartych we wniosku do odpowiednio przygotowanych formularzy spraw stworzonych indywidualnie dla wskazanych rejestrów.
- 4.6. Możliwość eksportu danych podstawowych zarejestrowanej w systemie sprawy (data rozpoczęcia postępowania, temat, inspektor, nr, typ sprawy) do formatu xls również po wcześniejszym filtrowaniu spraw po danych wskazanych w punkcie 4.28.
- 4.7. Gromadzenie danych osób i instytucji w zintegrowanej bazie (słowniku).
- 4.8. Możliwość łączenia osób i instytucji gromadzonych w słowniku ze sprawami oraz możliwość wskazania roli jaką pełni dana osoba/instytucja w sprawie (np. wskazanie że dana osoba to: projektant, architekt, konserwator,archeolog, geodeta).
- 4.9. Możliwość wyszukiwania w słowniku osób i instytucji, co najmniej za pomocą filtrów takich jak: osoba fizyczna, małżeństwo, instytucja.
- 4.10. Możliwość filtrowania w słowniku osób i instytucji za pomocą określenia roli np: konserwator, archeolog,geodeta, projektant, geolog.
- 4.11. Możliwość zastosowaniu przy wyszukiwaniu w słowniku osób i instytucji znaków wieloznacznych takich jak: \* - dowolny ciąg znaków i ? - dowolny znak.
- 4.12. Możliwość podłączenia do systemu słowników osób i instytucji pochodzących z zewnętrznych systemów.
- 4.13. Możliwość dodawania do prowadzonych spraw i dokumentów załączników w postaci dowolnych plików.
- 4.14. Możliwości zakładania spraw na podstawie dokumentu.
- 4.15. Możliwość łączenia wielu dokumentów do jednej sprawy.
- 4.16. Możliwość wyszukania i zapisania do każdej prowadzonej sprawy identyfikatorów działek ewidencyjnych, których sprawa dotyczy. Wyszukiwanie odbywa się po liście działek ewidencyjnych znajdujących się w bazie ewidencji gruntów i budynków przechowywanych w systemie GIS.
- 4.17. Możliwość wyświetlenia informacji z poziomu aplikacji dziedzinowej o właścicielach dowolnej działki ewidencyjnej, znajdujących się w bazie ewidencji gruntów i budynków przechowywanych w systemie GIS.
- 4.18. Możliwość automatycznego sprawdzenia z poziomu aplikacji dedykowanej czy dla wskazanej działce prowadzone są już inne sprawy w systemie.
- 4.19. Możliwość automatycznego sprawdzenia z poziomu aplikacji dedykowanej czy dana działka znajduje się na obszarze planu zagospodarowania przestrzennego. Operacja ta wykonywana jest przez geometryczną analizę warstwy planów zagospodarowania oraz działek ewidencyjnych.
- 4.20. Możliwość wglądu z poziomu aplikacji dedykowanej w dane osobowe właścicieli działek przechowywanych w systemie GIS.
- 4.21. Możliwość otwarcia okna mapowego bezpośrednio z poziomu aplikacji dedykowanej z ustawioną widocznością na działkę przypisanej do konkretnej sprawy.
- 4.22. Możliwość wskazania zainteresowanych stron oraz wydruku gotowego pisma (wraz z adresami) powiadamiającego strony o wszczęciu postępowania.
- 4.23. Możliwość przygotowania wielu decyzji dla jednej sprawy (w tym np: decyzje uchylone, umorzone, przeniesione itd) z automatycznie naniesionymi danymi wprowadzonymi w trakcie postępowania do formularza sprawy.
- 4.24. Możliwość wydruku wcześniej przygotowanych szablonów wydruków uzupełnionych o dane wprowadzone do formularza konkretnej sprawy.
- 4.25. Możliwość tworzenia nowych szablonów wydruków poprzez wykorzystanie programów typu: Ope-

nOfice.org Writer lub Microsoft Word (lub równoważnych) również z polami uzupełnianymi automatycznie danymi wprowadzonymi do formularza sprawy oraz przypisanie ich do konkretnych rejestrów.

- 4.26. Tworzenie zdefiniowanych raportów: wydruk rejestrów wniosków i pozwoleń określonych w p.4.2
- 4.27. Filtrowanie danych i szybkie wyszukiwanie informacji zawartych w sprawach, co najmniej po takich danych jak:
- a) Inwestor filtrowanie spraw z wszystkich rejestrów dotyczących wybranych inwestorów;
- b) Działka filtrowanie spraw z wszystkich rejestrów dotyczących wybranej działki budowlanych;
- c) Ulica filtrowanie spraw z wszystkich rejestrów posiadających wybraną ulicę i numer budynku;
- d) Użytkownik filtrowanie spraw z wszystkich rejestrów, których osobą odpowiedzialną jest wybrany inspektor;
- e) Znak sprawy filtrowanie spraw z wszystkich rejestrów posiadających podany znak sprawy;
- f) Data filtrowanie spraw ze wszystkich rejestrów z określonego przedziału czasowego.
- 4.28. Automatyczne nanoszenie każdej prowadzonej sprawy na warstwę danych w systemie GIS poprzez stworzenie repliki geometrii działek na osobną warstwę przechowywaną w bazie danych Oracle 10.2g oraz skopiowanie atrybutów tekstowych sprawy tj: numer sprawy, data zarejestrowania sprawy, inspektor prowadzący, typ sprawy, temat sprawy, inwestorzy, data zakończenia. Zliczanie i informowanie o terminie (ilości dni) prowadzonej sprawy oraz sygnalizacja przekroczenia terminu.
- 4.29. Możliwość gromadzenia danych i aktualnych informacji o historycznych budowlach, zespołach zabytkowych (założeniach przestrzennych, złożeniach zieleni, zabytkowych cmentarzy, zabytków archeologicznych itp.) oraz obszarach chronionych znajdujących się na terenie miasta Lublina w zaprojektowanych indywidualnie formatkach.
- 4.30. Gromadzenie następujących informacji w bazie danych Oracle 10.2g na temat obiektów zabytkowych oraz obszarów chronionych:
- a) Identyfikacja obiektu, rodzaj obiektu (wybór ze słownika), nazwa obiektu, adres ulica, numer, dzielnica, kod, miasto, powiat, funkcja obecna, funkcja pierwotna, charakter (wybór ze słownika), materiał (wybór ze słownika), czas powstania (wybór ze słownika), data wzniesienia, określenie stylu (wybór ze słownika), fotografia identyfikująca obiekt;
- b) Właściciel obiektu dane właściciela nieruchomości: działki lub budynku związanego z obiektem zabytkowym lub chronionym. Dane te są automatycznie pobierane z bazy ewidencji gruntów i budynków przechowywanych w systemie GIS;
- c) Historia własności i historia budowy (fundator, autor projektu, informacja o remontach);

d) Opis obiektu i wyposażenie - rzut, bryła, technika budowy (wybór ze słownika), elewacje, wyposażenie wnętrz (wybór ze słownika), instalacje, ogrodzenie, określenie powiązań z zabytkami ruchomymi, powierzchnia zespołu, kubatura;

e) Opracowania i dokumentacje: dokumentacje naukowo - historyczne, dokumentacje techniczne, archeologiczne, konserwatorskie, dokumentacje badań architektonicznych, karty zielone, karty białe zabytków architektury i budownictwa, karty adresowe (fiszki adresowe), karty cmentarzy, pozytywy, negatywy (pełny zapis bibliograficzny do każdej z wymienionych dokumentacji - autor, tytuł, miejsce i rok wykonania, miejsce przechowywania i sygnatura);

f) Bibliografia, ikonografia, kartografia, archiwalia (pełny zapis bibliograficzny) lub odesłanie do stworzonych baz i ich oznaczenie numeryczne;

g) Sposób ochrony - wpis do rejestru, ewidencja, strefa ochrony w miejscowym planie zagospodarowania przestrzennego, ustalenia w planie miejscowym.

- 4.31. Możliwość wyszukania i zapisania do każdego obiektu ujętego w rejestrze lub ewidencji zabytków identyfikatorów działek ewidencyjnych lub budynków. Wyszukiwanie odbywa się po liście działek i budynków ewidencyjnych znajdujących się w bazie ewidencji gruntów i budynków przechowywanych w systemie GIS.
- 4.32. Automatyczne nanoszenie obiektów z rejestru lub i ewidencji zabytków na warstwę danych w systemie GIS poprzez stworzenie repliki geometrii działek i budynków ewidencyjnych na osobną warstwe przechowywaną w bazie danych Oracle 10.2g w oraz skopiowanie atrybutów jak: nazwa obiektu, identyfikator obiektu, rodzaj obiektu, adres obiektu, funkcja obecna, czas powstania, załączniki graficzne.
- 4.33. Możliwość wyświetlenia informacji z poziomu aplikacji dziedzinowej o właścicielach dowolnej działki i budynku ewidencyjnego, znajdujących się w bazie ewidencji gruntów i budynków przechowywanych w systemie GIS.
- 4.34. Wydruk informacji o obiektach zabytkowych w postaci karty informacyjnej zawierającej podstawowe dane wymagane rozporządzeniem Ministra Kultury.
- 4.35. Eksport obiektów ewidencjonowanych lub rejestrowych, np. według czasu powstania, adresu, rodzaju obiektu, stylu,do formatu xls.
- 4.36. Filtrowanie danych i szybkie wyszukiwanie informacji, co najmniej po takich danych jak: Ulica, Rodzaj obiektu, Czas powstania, Nazwa obiektu.
- 5. Zintegrowana z systemem przeglądarka GIS. System musi dawać możliwość przeglądania danych przestrzennych użytkownikowi Systemu poprzez aplikację webową. Dostęp do przeglądarki musi się odbywać po zalogowaniu się. Zakres danych prezentowany przez Przeglądarkę musi być zróżnicowany w zależności od uprawnień zalogowanego użytkownika. Przeglądarka danych GIS musi posiadać funkcjonalności dostępną obecnie w systemie ISDP wskazaną w części IV przedmiotowego załącznika oraz rozbudowywać ja dodatkowo o:
	- 5.1. Możliwość prezentacji warstw tematycznych pochodzących z sieciowej aplikacji dedykowanej w zakresie działek, dla których toczone są sprawy w Wydziale Architektury i Biurze Miejskiego Konserwatora Zabytków, łącznie z możliwością wyświetlenia atrybutów danej sprawy.
	- 5.2. Możliwość prezentacji warstwy tematycznej pochodzącej z sieciowej aplikacji dedykowanej w zakresię obiektów znajdujących się w Rejestrze i Ewidencji Zabytków Miasta Lublina, łącznie z wybranymi atrybutami wprowadzonymi Aplikacji Dziedzinowej do obsługi Biura Miejskiego Konserwatora Zabytków, w tym dostęp do wprowadzonych fotografii z poziomu mapy.
	- 5.3. Możliwość zasilania bazy danych Przeglądarki GIS plikami SWDE oraz SHP w sposób automatyczny pozwalający na:
	- a) konfigurację scenariuszy wyzwalania i przebiegu importu danych z plików,
	- b) automatyczne rozstrzyganie celowości prowadzenia zasilania na podstawie logów, dat plików lub wielkości plików,
- c) opcje archiwizacji zasilonych materiałów wraz z logami,
- d) wgląd do statystyk zasilania przez przeglądarkę internetową,
- e) wgląd do historii zasileń oraz statusach poszczególnych operacji zasilania.
- 5.4. Możliwość wyszukiwania budynków i lokali ewidencyjnych za pomocą takich filtrów jak: imię i nazwisko właściciela/władającego, numer PESEL i NIP, numer, numer księgi wieczystej, numer jednostki rejestrowej, wartości użytku i klasoużytku, położenia: ulica, numer budynku.
- 5.5. Możliwość definiowania indywidualnych ustawień graficznych prezentowania mapy (indywidualne ustawienia modyfikowane przez poszczególnych użytkowników.
- 5.6. Możliwość generowania standardowych raportów i wykazów z funkcjami sterowania zawartością, funkcjami statystycznymi oraz wydruku.
- 5.7. Możliwość wyszukiwania informacji poprzez tworzenie buforów wokół obiektów o zadanym promieniu, zawieranie i przecięcia geometryczne.
- 5.8. Możliwość wglądu w szczegółowe statystyki obiektów ewidencyjnych pochodzących z importu plików SWDE tj. Liczba działek i budynków "zintegrowanych" (dane opisowe + geometria), liczba działek i budynków ewidencyjnych nieposiadających danych opisowych lub nieposiadających danych o przebiegu granic, liczba lokali ewidencyjnych, liczba osób dla poszczególnych obrębów ewidencyjnych.
- 5.9. Możliwość wglądu w dane ewidencji gruntów i budynków uproszczonym interfejsie opartym na HTML-u.
- 5.10. Wyświetlanie interaktywna mapa HTML w dwóch alternatywnych rozmiarach.
- 5.11. Prowadzenie pełnych logów pozwalających na monitorowanie aktywności wskazanych użytkowników w zakresie dostępu do danych ewidencyjnych w szczególności do generowanych raportów/wydruków takich jak: wypisy i wyrysu z rejestru dla działki, budynku i lokalu, Wypisu i wyrysu z planu zagospodarowania, wypisu z rejestru gruntów dla jednostki rejestrowej w zdefiniowanym przedziale czasowym.
- 5.12. Możliwość płynnego przejścia pomiędzy wypisem z ewidencji gruntów dla działki, a budynkiem znajdującym się na działce i w dalszej kolejności samodzielnym lokalem znajdującym się w budynku.
- 5.13. Możliwość zaawansowanego wyszukiwania po danych ewidencyjnych (działki, budynki, lokale) po następujących atrybutach: status osoby władającej nieruchomością, charakterem praw do szukanej nieruchomości, numerze jednostki rejestrowej, dacie modyfikacji danych ewidencyjnych oraz pozostałych kryteriów wymienionych w części IV przedmiotowego załącznika.

# **IV. Wybrane aspekty charakterystyki obecnego systemu ISDP posiadanego i użytkowanego przez Zamawiającego**

1. Wykaz najważniejszych funkcjonalności dostępnych obecnie w ISDP.

1.1. Grupa funkcjonalna: zasilanie i wymiana danych:

a) bezpośredni odczyt, udostępnianie i pełna obsługa danych mapowych i opisowych przechowywanych w bazie Oracle 10.2g. Baza Oracle ma być podstawowym źródłem danych mapowych i opisowych.

b) obsługa danych zapisanych w bazie systemu w trybie rzeczywistym - zmiana danych w bazie widoczna w oknie mapy przy jej kolejnym odświeżeniu (odczytaniu danych z bazy);

c) zasilanie danych wektorowych i opisowych z takich formatów jak między innymi: SWDE, SHP, DBF, TAB, geoTIFF;

d) zapis obrazka mapy w formatach graficznych BMP, JPG, PNG, TIF, geoTIF;

e) eksport danych wektorowych w formatach SHP+DBF, GML 2.1.2, 3.2.1;

f) przeniesienie przez schowek systemowy obrazka mapy i danych opisowych wybranych obiektów w postaci tabeli atrybutów (możliwość wklejenia bezpośrednio do dokumentów aplikacji biurowych typu MS Word, Excel, OpenOffice etc.);

g) Zapewnienie dostępu do danych ewidencyjnych poprzez indywidualny WebService. Dzięki temu system zewnętrzny zwracający się o dane z ewidencji gruntów i budynków otrzymuje je w formie XML o ustalonej (i udokumentowanej) strukturze oraz zawartości odpowiadającej danym zawartym na wypisach dla działek i budynków prezentowanych w aplikacjach użytkownika ISDP;

h) serwer WMS 1.3.0.

1.2. Grupa funkcjonalna: narzędzia administracyjne

a) zaawansowane zarządzanie użytkownikami umożliwiające nadawanie praw dostępu do poszczególnych zbiorów danych (warstw tematycznych, etc.) oraz funkcjonalności (zarówno całych modułów, jak i wybranych elementów);

b) zaawansowane zarządzanie zbiorami danych umożliwiające między innymi ustawienie oddzielnych opcji dla każdego atrybutu (słownikowanie, wyświetlanie, używanie do zapytań czy rozkolorowania etc.), opcji dla całej warstwy (etykietowanie, generalizacja pozwalająca zdefiniować minimalną wielkość pokazujących się obiektów w bieżącej skali, lub możliwość wyświetlania współrzędnych obiektów i ich wyliczonych długości/powierzchni);

c) zarządzanie rozszerzeniami umożliwiające dodawanie kolejnych modułów funkcjonalnych dedykowanych do systemu;

d) możliwość stopniowania dostępu użytkowników do danych osobowych na zasadzie brak dostępu, dostęp do ogólnych danych (np Imię i Nazwisko władającego nieruchomością) i dostęp pełny do wszystkich danych osobowych.

1.3. Grupa funkcjonalna: prezentacja danych

a) wyświetlanie zintegrowanych danych rastrowych i wektorowych w układzie współrzędnych 2000;

b) przeliczanie współrzędnych kursora do układu geograficznego (B i L);

c) obrót mapy w interwale 90 stopni;

d) pełna nawigacja mapy również z użyciem interaktywnej miniatury i możliwością określania dowolnej skali;

e) konfiguracja indywidualnych ustawień użytkownika (kalibracja monitora, ustawienie wyglądu i zawartości paska przycisków, domyślne ustawienia opcji wydruków oraz zawartości i wielkości miniatury);

f) możliwość tworzenia zestawów (globalnych, użytkownika i tymczasowych) skomponowanych widoków mapy uwzględniających układ warstw, skale i zakres przestrzenny fragmentu mapy;

g) pomiar długości linii (łamanej z możliwością sumowania poszczególnych odcinków) oraz powierzchni dowolnie wrysowanych poligonów;

h) prezentacja zestawu atrybutów wskazanego obiektu;

i) możliwość wykorzystania symboli zapisanych w formacie bitmapowym (ICO, PNG) oraz dołączanie własnych bibliotek.

1.4. Grupa funkcjonalna: wyszukiwanie i analizy danych

a) selekcja geometryczna przez wskazanie obiektów (punktowo, prostokątem, okręgiem, wielokątem czy linią);

b) selekcja logiczna poprzez zapytania dotyczące atrybutów (możliwość komponowania zapytań złożonych);

c) dedykowany moduł szybkiego wyszukiwania ulic;

d) wyszukiwanie po specyficznych danych ewidencyjnych dotyczących działek za pomocą takich filtrów jak: imię i nazwisko właściciela/władającego, numer PESEL i NIP, numer ewidencyjny działki, numer księgi wieczystej, numer jednostki rejestrowej, wartości użytku i klasoużytku, położenia: ulica, numer budynku.

1.5. Grupa funkcjonalna: raporty

a) wydruk bieżącej mapy z możliwością wyboru dowolnego formatu (A4, A3, A2 etc.) oraz dostosowania innych parametrów (orientacji strony, jakości wydruku czy elementów dodatkowych: legendy, skali, podziałki, strzałki północy czy tytułu);

b) raport HTML dostępny z poziomu informacji o pojedynczym dowolnym obiekcie wektorowym, drukowany narzędziami wydruku przeglądarki internetowej;

c) wypis oraz wypis i wyrys z Ewidencji Gruntów i Budynków (EGIB) dostępny z poziomu informacji o pojedynczym obiekcie ewidencyjnym lub z listy wybranych obiektów;

d) wypis i wyrys z Planu Zagospodarowania Przestrzennego (PZP) dostępny z poziomu informacji o pojedynczym obiekcie ewidencyjnym;

e) oferta inwestycyjna dostępna z poziomu informacji o pojedynczym obiekcie ewidencyjnym uwzględniająca podstawowe informacie z EGiB oraz PZP;

f) ponadto, z poziomu listy wybranych obiektów istnieje możliwość skopiowania do schowka systemowego danych opisowych dowolnych obiektów w postaci tabeli atrybutów lub z poziomu samej mapy - obrazka mapy i wklejenia bezpośrednio do dokumentów aplikacji biurowych typu MS Word, Excel, OpenOffice etc.

2. Rozwiązanie alternatywne do systemu ISDP.

- 2.1. W przypadku, gdy oferowane rozwiązanie zakłada zastąpienie (wymianę) obecnych komponentów systemu nowymi, w tym w szczególności komponentu ISDP wówczas Zamawiający wymaga, aby oferowany serwer danych przestrzennych, na którym zostanie oparte oprogramowanie aplikacyjne spełniał warunki opisane powyżej w punkcie 1.
- 2.2. Funkcjonalność serwera danych przestrzennych ISDP wpływa w dużej mierze na możliwości funkcjonalne całego systemu. Dlatego wymaga się, aby zastosowany w procesie rozwoju lub wymiany obecnego systemu serwer danych przestrzennych był nowoczesnym, elastycznym i stale rozwijanym narzędziem, sprawdzonym w wielu wdrożeniach (także na terenie naszego kraju). Podstawowym zadaniem, jakie będzie spełniał serwer danych przestrzennych to wspieranie bazy danych w dystrybuowaniu danych przestrzennych. Schemat obecnej struktury bazy danych wykorzystywanej przez ISDP Zamawiający przekaże Wykonawcy na jego prośbę, w sytuacji wymiany istniejącego systemu na nowy. Czynność ta może nastąpić po podpisaniu umowy na realizację zamawianego systemu. Należy zaznaczyć jedynie iż obecnie system ISDP pracuje na bazie danych Oracle 10.2g.

## **V. Wykaz wymaganych funkcjonalności oprogramowania**

1. Wykaz wymaganych funkcjonalności zakresie Sieciowej aplikacja dedykowanej:

- 1.1. Współpraca z bazą danych Oracle 10g.
- 1.2. Zapis i odczyt danych w bazie Oracle.
- 1.3. Poprawna praca w środowisku operacyjnym Microsoft Windows 2003 Server lub nowszym.
- 1.4. Dostęp użytkowników w modelu klient-serwer poprzez przeglądarkę internetową z zastosowaniem autoryzacji użytkowników oraz przydzielania im uprawnień do różnych funkcjonalności systemu.
- 1.5. System wspiera kompleksowo proces wydawania decyzji począwszy od przyjęcia odpowiednich wniosków, poprzez ich analizę a na przygotowaniu dokumentów kończąc.

1.6. System musi być wyposażony w mechanizm identyfikacji i autoryzacji użytkowników (login i hasło) i musi nadawać na czas sesji kompetencje przyznane użytkownikowi przez administratora.

- 1.7. Stopniowanie uprawnień dla poszczególnych użytkowników obejmuje m.in.: przypisanie lub zablokowanie możliwości podglądu lub edycji poszczególnych rejestrów spraw oraz przyznawanie uprawnień do wglądu w dane osobowe właścicieli nieruchomości.
- 1.8. System umożliwia zakładanie sprawy/pisma zawierającego informacje podstawowe rozszerzane w zależności od docelowego rejestru.
- 1.9. Możliwość powiązania spraw i pism z daną sprawą/pismem wraz z określeniem zależności podrzędnych i nadrzędnych.
- 1.10. Rejestrowanie pełnej historii prowadzonych pism/spraw.
- 1.11. Możliwość przekazywanie sprawy/pisma do innych użytkowników bądź jednostek organizacyjnych.
- 1.12. Wyszukiwanie z poziomu systemu działek ewidencyjnych pochodzących z posiadanej przez Zamawiającego bazy GIS.
- 1.13. Możliwość sprawdzenia czy dana działka jest już powiązana ze sprawami istniejącymi w systemie.
- 1.14. Możliwość wyświetlenia informacji z poziomu aplikacji dziedzinowej o właścicielach dowolnej działki ewidencyjnej, znajdujących się w bazie ewidencji gruntów i budynków przechowywanych w systemie GIS.
- 1.15. Nanoszenie obiektów podpiętych pod sprawę na warstwie tematycznej w bazie Przeglądarki GIS.
- 1.16. Funkcja sprawdzająca czy działka znajduje się na planie zagospodarowania przestrzennego.
- 1.17. Gromadzenie danych osób i instytucji w zintegrowanej bazie (słowniku).
- 1.18. Obsługa rejestrów: wniosków pozwoleń na budowę oraz wydanych decyzji pozwoleń na budowę (wraz z rejestracją decyzji odmownych i odwołaniami od decyzji) oraz podobnych działań w Biurze Miejskiego Konserwatora Zabytków;.
- 1.19. Zdefiniowane raporty GUS i GUNB B-05, B-06, GUNB-3.
- 2. Wykaz wymaganych funkcjonalności w zakresie Przeglądarki GIS:
	- 2.1. Współpraca z bazą danych Oracle 10g.
	- 2.2. Zapis i odczyt danych przestrzennych w bazie Oracle.
	- 2.3. Stosowanie różnych obiektów mapowych: punktów, linii, wielokątów.
	- 2.4. Pobieranie danych zarówno z tabel jak i widoków.
- 2.5. Poprawna praca w środowisku operacyjnym Microsoft Windows 2003 Server lub nowszym.
- 2.6. Dostęp użytkowników w modelu klient-serwer poprzez przeglądarkę internetową z zastosowaniem autoryzacji użytkowników oraz przydzielania im uprawnień do różnych funkcjonalności systemu.
- 2.7. Dostęp użytkowników do danych przestrzennych i opisowych poprzez własny interfejs graficzny o charakterze okna mapy oprogramowany w przeglądarce internetowej w postaci strony WWW.
- 2.8. Edycja/tworzenie kompozycji mapowych.
- 2.9. Nadawanie praw dostępu dla wybranych użytkowników.
- 2.10. Publikację danych (interfejsie użytkownika końcowego) warstw tematycznych, formularzy służących do przeglądania danych opisowych, formularzy zapytań, formularzy raportów.
- 2.11. Konfiguracja przez uprawnionego użytkownika sposobu wyświetlania poszczególnych obiektów warstw tematycznych, w tym ich kolorów, kształtów, stosowanych symboli, grubości obrysów, stylów linii i wypełnień, etykiet, sposobów rozkolorowania (np.: według wybranych unikalnych atrybutów opisowych tych obiektów lub zdefiniowanych przedziałów ze zbiorów ich wartości liczbowych).
- 2.12. Możliwość stworzenia własnych bibliotek symboli obiektów punktowych (z plików ICO, PNG).
- 2.13. Konfiguracja mechanizmu automatycznej zmiany treści i wyglądu okna mapy, interaktywnie reagujących na działanie użytkownika i polegających na włączaniu i wyłączaniu warstw tematycznych w zależności od aktualnie wybranej skali mapy (dla każdej warstwy można zdefiniować zakres skal przy których dana warstwa jest widoczna w oknie mapy).
- 2.14. Przeglądanie i konfiguracja rejestru wejść/logowań do systemu w przeglądarce internetowej w postaci strony WWW.
- 2.15. Graficzny interfejs dostępu użytkownika zaimplementowany w postaci strony WWW.
- 2.16. Import, i aktualizacja danymi obiektowymi (możliwość zasilania bazy danych systemu poprzez wykorzystanie standardów wymiany danych takich jak SWDE czy GML (dane geodezyjne ewidencji gruntów i budynków), a w szczególności danymi obiektowymi (warstwami tematycznymi) aktualizowanymi przez wydziały Urzędu.
- 2.17. Eksport danych wektorowych co najmniej w formacie GML 3.2.1 oraz SHP+DBF.
- 2.18. Selekcja danych spełniających określone warunki wyszukiwania.
- 2.19. Szybkie uzyskiwanie informacji na temat wyszukanych obiektów (np. poprzez prosty raport dla wyselekcjonowanych obiektów).
- 2.20. Realizacja pomiaru odległości pomiędzy dwoma wskazanymi przez użytkownika punktami, długości łamanej określonej przez kolejno wskazywane.
- 2.21. Wyszukiwanie danych mapowych, niezależnie od źródła danych.
- 2.22. Automatycznie generowanie formularzy dla wyszukiwania prostego.
- 2.23. Selekcja przy wykorzystaniu warunków geometrycznych (wskazanie punktem, wybór pod okręgiem, wybór pod prostokątem i wielokątem).
- 2.24. Generowanie raportów (możliwość wywołania do podglądu, a następnie zapisania w wybranej lokalizacji lub wydruku dokumentów wygenerowanych w oparciu o przygotowane standardowe szablony i zawierających informacje pochodzące z bazy danych systemu w zakresie danych graficznych (np.: fragment wyświetlonego okna mapy) i tekstowych.
- 2.25. Drukowanie wyświetlonej mapy lub jej fragmentu (możliwość wywołania do podglądu, a następnie wydruku wyświetlonej w oknie mapy kompozycji danych przestrzennych, umożliwienie dołączenia (na życzenie operatora): legendy, skali wyświetlonej mapy, rysunków podziałki liniowej, oznaczenia kierunku północy i innych zdefiniowanych w systemie symboli dodatkowych).
- 2.26. Eksport wyświetlonych warstw tematycznych (możliwość zapisania wyświetlonych w oknie mapy warstw tematycznych do plików w standardowych formatach rastrowych (np.: TIF, JPG, BMP) i wektorowych (np.: SHP/DBF) celem ich edycji lub wykorzystania w innych aplikacjach (np.: poprzez kopiowanie bitmapy do schowka systemowego).
- 2.27. Szybkie uzyskiwanie informacji na temat wyszukanych obiektów (możliwość natychmiastowego dostępu (optymalnie po jednokrotnym kliknięciu myszką) do wszystkich atrybutów opisowych obiektów oraz automatycznie wyliczonych ich parametrów graficznych (długości, obwodu, powierzchni) wraz z prezentacją w postaci formularzy tabelarycznych).
- 2.28. Serwer WMS 1.3.0.